## 实验室假期开放操作说明

## 一、登录

方法一:

在浏览器中登录"我的商大",进入后打开"业务直通车",找到"实验室数 据治理融合应用"图标,点击进入系统。

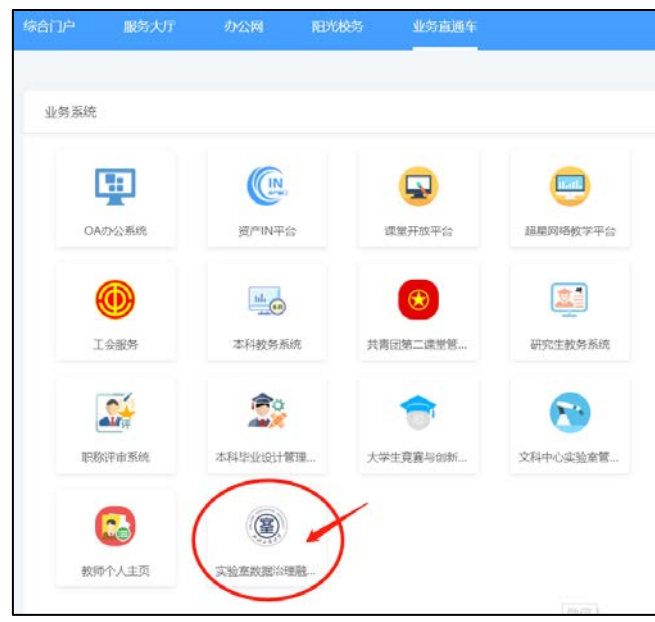

方法二:

在浏览器中打开 [https://lab.zjgsu.edu.cn](https://lab.zjgsu.edu.cn/) 网址,在页面上输入账号密码 (账号:教师工号;密码:身份证号后六位),即可登录系统。

## 二、假期管理

1. 实验室负责人或房间责任人提交申请。点击菜单栏的"假期管理",点击 "假期开放申请",点击"新建"。

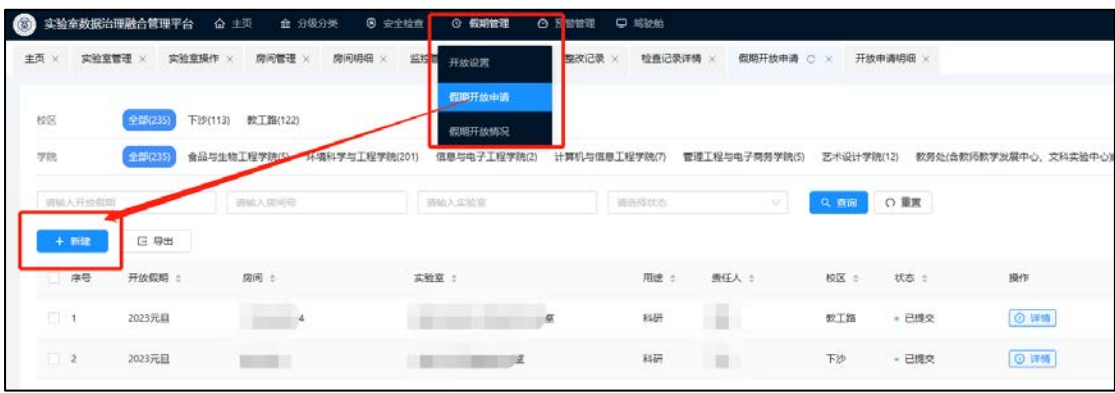

2.在弹出的页面中详细填写假期开放信息,并点击提交。请注意,若点击"保

存",则开放申请无法流转至审核人。

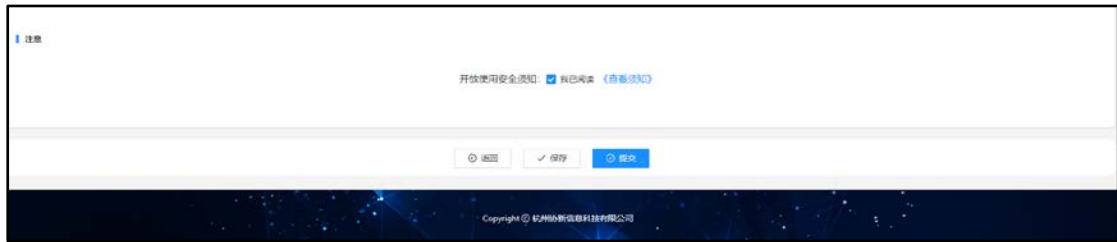

3.学院分管领导或学院实验室主任审核。在"假期开放申请"模块查看申请 列表,点击操作栏的"审核"图标进入审核页面,在页面最下方选择通过或不通 过。

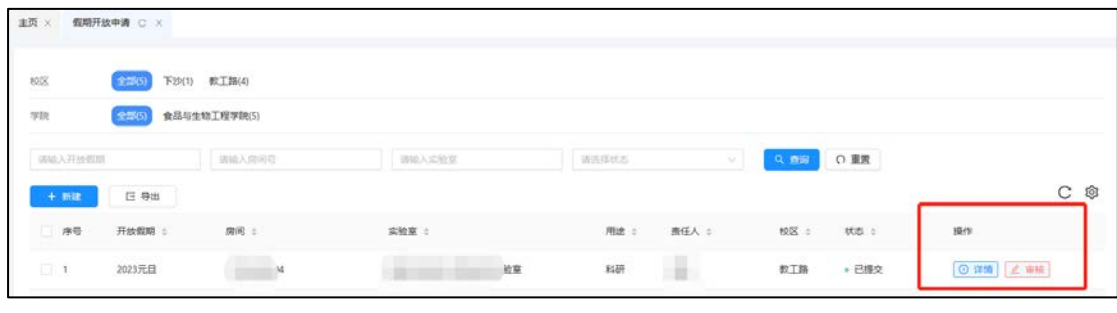

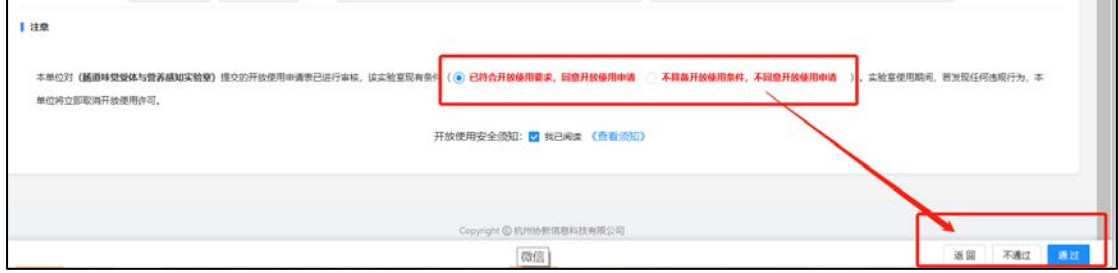

4. 查看假期开放情况。点击"假期管理",在下拉菜单中点击"假期开放情 况",可查看开放实验室列表。

| $\circ$             | 实验室数据治理融合管理平台 | △ 主页<br><b>盘 分级分类</b>    | @ 安全检查<br>◎ 预留管理<br>◎ 假期管理 |       |                             |       |       |      | ■■     |
|---------------------|---------------|--------------------------|----------------------------|-------|-----------------------------|-------|-------|------|--------|
| 主页 ×                | 假期开放申请 ×      | 开放申请明细 ×<br>假期开放情况 C X   |                            |       |                             |       |       |      |        |
| 校区                  | 全部(1225)      | 下沙(1092) 数工路(133)        |                            |       |                             |       |       |      |        |
| 学院                  | 全部(1225)      | 食品与生物工程学院(1225)          |                            |       |                             |       |       |      |        |
| 语输入开放假期             |               | 请输入期间符                   | 通協入实施室                     | 調査序状态 | $\mathcal{M}_{\mathcal{E}}$ | 0、查询  | ○ 重置  |      |        |
| 日 导出                |               |                          |                            |       |                             |       |       |      | C<br>Ø |
| 序号                  | 开放假期:         | <b>Helved Kid</b><br>房间: | 实验室:                       | 用途:   | 责任人:                        | 82区 : | 状态:   | 操作   |        |
| 11                  | 2022年国庆       | 贝因美楼345-347              | 食品用化与营养联合实验室               | 科研    | 秦玉梅                         | 下沙    | · 已备定 | ◎ 详情 |        |
| $\Box$ 2            | 2022年国庆       | 1号实验楼304                 | 食品质量与安全快速检测实验室             | 科研    | 徐海群                         | 教工路   | · 已备室 | ◎運備  |        |
| 3                   | 2022年国庆       | 贝因美楼406-408              | 酶工程实验室                     | 科研    | 于平                          | 下沙    | • 已备案 | ◎课师  |        |
| $\qquad \quad \, 4$ | 2022年国庆       | 1号实验楼303                 | 激光共聚焦分析测试实验室               | 科研    | 秦玉梅                         | 教工路   | · 已备室 | ◎ 详价 |        |

注:平台其他功能正在内测阶段,使用中若有任何疑问请与实验室安全科联系, 谢谢!